## *Ergänzung zum Beitrag in FA 1/18, S. 26 "DAB+ mit SDR und kostenloser Software empfangen"*

Ergänzend zum Beitrag stellen wir hier noch weitere Bilder bereit, die aus Platzgründen nicht gedruckt werden konnten. Außerdem finden Sie hier die Links in anklickbarer Form vor.

## **Literatur und Bezugsquellen**

- [1] *[www.die-medienanstalten.de/fileadmin/user\\_](https://www.die-medienanstalten.de/fileadmin/user_upload/die_medienanstalten/Publikationen/Digitalisierungsbericht/Digitalisierungsbericht_2016_Beileger_deutsch.pdf) [upload/die\\_medienanstalten/Publikationen/Digitali](https://www.die-medienanstalten.de/fileadmin/user_upload/die_medienanstalten/Publikationen/Digitalisierungsbericht/Digitalisierungsbericht_2016_Beileger_deutsch.pdf) [sierungsbericht/Digitalisierungsbericht\\_2016\\_](https://www.die-medienanstalten.de/fileadmin/user_upload/die_medienanstalten/Publikationen/Digitalisierungsbericht/Digitalisierungsbericht_2016_Beileger_deutsch.pdf) [Beileger\\_deutsch.pdf](https://www.die-medienanstalten.de/fileadmin/user_upload/die_medienanstalten/Publikationen/Digitalisierungsbericht/Digitalisierungsbericht_2016_Beileger_deutsch.pdf)*
- [2] *<http://airspy.com/airspy-r2>*
- [3] *<http://airspy.com/download>*
- [4] *[www.welle.io](http://www.welle.io)*
- [5] *[www.sdr-j.tk/index.html](http://www.sdr-j.tk/index.html)*

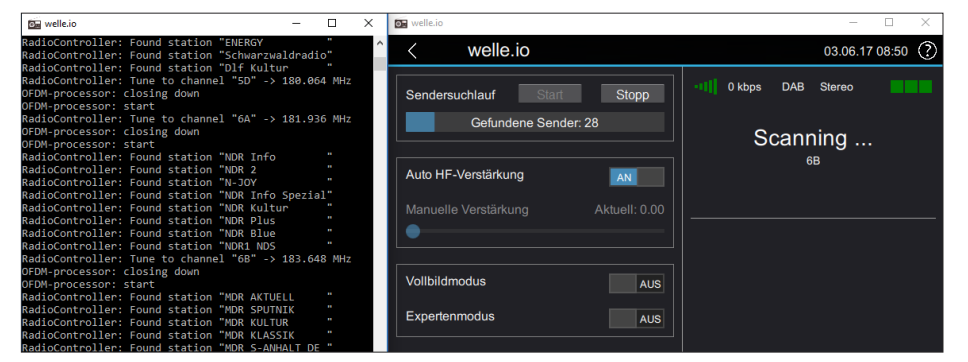

**Bild 3: Hier der Suchlauf mit der Software "Welle"; das DOS-Fenster links informiert hier und ebenfalls bei der Software Qt-DAB darüber, was das Programm gerade macht.**

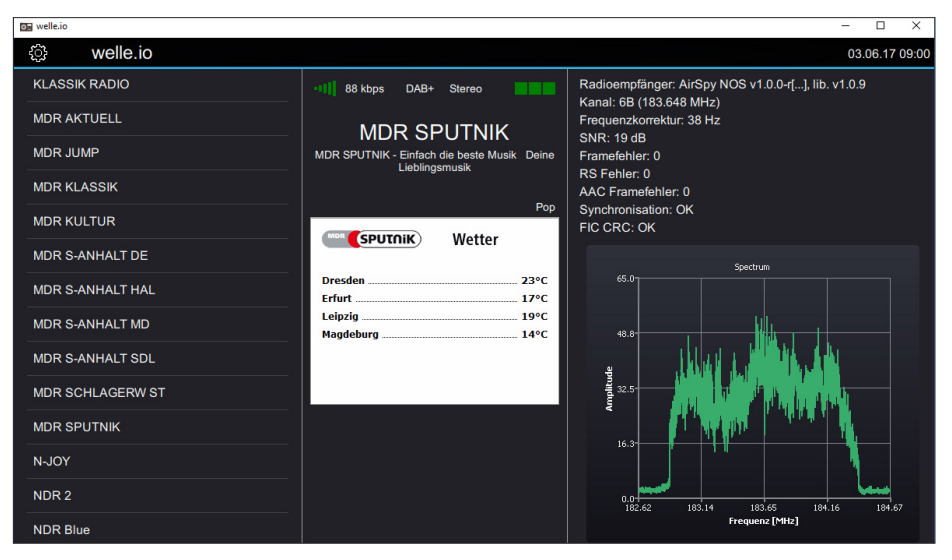

**Bild 4: Aus der Liste links wurde das MDR-Programm "Sputnik" angeklickt. Es bietet mit den Lufttemperaturen einiger Städte wenigstens etwas Multimedia. Rechts davon das Spektrum dieses Kanals. Weitere Informationen wie Datenrate, Frequenzabweichung und Übertragungsqualität sind selbsterklärend.**

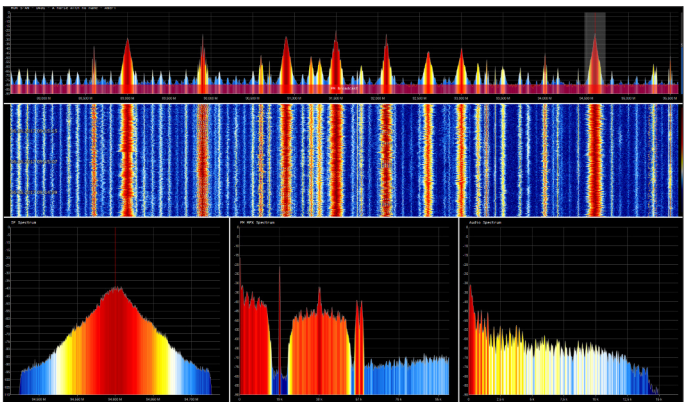

**Bild 5:**

**Dieser 10 MHz breite Ausschnitt aus dem dicht belegten analogen UKW-Band zeigt jede der FM-Stationen im Spektrum wie im Spektrogramm sowie ganz unten den eingestellten Sender MDR-Sachsen-Anhalt mit den Spektren von ZF, FM-MPX und Audio. Screenshots: DK8OK**